**Kamil KRASUSKI, Henryk JAFERNIK**

# ZASTOSOWANIE METODY PPP DO OKREŚLENIA WSPÓŁRZĘDNYCH STACJI REFERENCYJNYCH NA POTRZEBY SYSTEMU WSPOMAGANIA GBAS W TRANSPORCIE LOTNICZYM

*W artykule przedstawiono rezultaty wyznaczenia współrzędnych stacji referencyjnych w systemie wspomagania GBAS w transporcie lotniczym. W tym celu wykorzystano programy APPS i magicPPP do określenia współrzędnych stacji referencyjnych w układzie ITRF2008. Obliczenia wykonano z użyciem metody pozycjonowania PPP dla nieróżnicowych obserwacji kodowo-fazowych GPS. Różnica współrzędnych stacji referencyjnych pomiędzy programami APPS i magicPPP wynosi mniej niż ±0.10 m.*

### **WSTĘP**

Podstawowym elementem koncepcji funkcjonowania systemu wspomagania GBAS w transporcie lotniczym jest budowa stacji referencyjnej GNSS. Główne komponenty stacji referencyjnej GNSS stanowi antena odbiorcza oraz odbiornik satelitarny. Każda antena odbiorcza powinna mieć określoną charakterystykę odbiorczą w postaci wyznaczenia centrum fazowego PCO (Phase Center Offset) oraz jego wariancji i ponadto powinna być odporna na efekty wielotorowości. Odbiornik satelitarny GNSS powinien zapewniać śledzenie konstelacji satelitów GNSS (GPS, GLONASS, GALILEO, BEI-DOU oraz SBAS) oraz zapis obserwacji GNSS na wewnętrznej karcie pamięci. Ważnym elementem stacji referencyjnej GNSS jest również odpowiednie oprogramowanie sterujące i monitorujące pracę całego systemu. Główne zadania oprogramowania kontrolującego pracę stacji referencyjnej powinny być skupione na [1]:

- gromadzeniu, przetwarzaniu i archiwizowaniu obserwacji GNSS,
- wykonywaniu niezbędnych obliczeń,
- generowaniu raportów z wykonywanych obliczeń oraz przekazywaniu danych do dalszej dystrybucji,
- możliwości udostępniania danych dla użytkowników,
- prostej aktualizacji, konserwacji i możliwości implementacji dodatkowych pakietów oprogramowania dla systemu.

W aspekcie wykonywanych obliczeń, oprogramowanie stacji referencyjnej GNSS ma zapewnić [2, 3]:

- wyznaczenie współrzędnych stacji referencyjnej z wysoką dokładnością,
- monitorowanie jakości obserwacji GNSS,
- monitoring stanu atmosfery (w szczególności stanu jonosfery i troposfery),
- określenie efektu wielotorowości i szumu pomiarowego dla obserwacji GNSS.
- określenie poprawki chodu zegara odbiornika względem czasu systemu GNSS,
- wyznaczenie dodatkowych parametrów jak: opóźnień sprzętowych DCB (Differential Code Biases), charakterystyki centrum fazowego PCO i wariancji dla odbiornika GNSS, wartości nieoznaczoności fazy dla pomiarów fazowych GNSS.

W artykule dokonano wyznaczenia współrzędnych stacji referencyjnej z użyciem metody PPP (Precise Point Positioning) na potrzeby funkcjonowania systemu GBAS w transporcie lotniczym. Obliczenia zostały wykonane dla stacji referencyjnych REF1, VirA i VirB, które zostały rozmieszczone na potrzeby wykonywanego eksperymentu lotniczego z użyciem samolotu Cessna 172 w okolicach lotniska wojskowego w Dęblinie w 2010 r. Współrzędne każdej stacji referencyjnej zostały wyznaczone w programie APPS oraz magicPPP na podstawie obserwacji GPS. Uzyskane rezultaty wyznaczenia współrzędnych stacji referencyjnych zostały zestawione w artykule w formie tabelarycznej.

### **1. MODEL MATEMATYCZNY WYZNACZENIA WSPÓŁRZĘDNYCH STACJI REFERENCYJNEJ**

Formuła matematyczna zastosowania metody PPP wykorzystuje kombinację liniową "Ionosphere-Free" do opisu modelu obserwacyjnego wyznaczenia współrzędnych stacji referencyjnej, jak poniżej [4]:

ak poniżej [4]:  
\n
$$
\begin{cases}\nP_3 = \rho + c \cdot (dr - dts) + Trop + \text{Re} \, l + M_{P_3} \\
L_3 = \rho + c \cdot (dr - dts) + Trop + \text{Re} \, l + B_3 + \delta_{vu} + M_{L3}\n\end{cases}
$$
\n(1)

gdzie:

 $P_3 = \alpha_1 P_1 + \alpha_2 P_2$  - kombinacja liniowa lonosphere-Free dla pomiarów kodowych GPS,

 $L<sub>3</sub> = \alpha L1 + \alpha L2$  - kombinacja liniowa Ionosphere-Free dla pomiarów fazowych GPS,

$$
\alpha_1 = + \frac{f_1^2}{f_1^2 - f_2^2},
$$
  

$$
\alpha_2 = - \frac{f_2^2}{f_1^2 - f_2^2},
$$

 $\rho$  - odległość geometryczna między satelitami GNSS a odbiornikiem, zawiera informacje na temat parametrów ruchu obrotowego Ziemi, precyzyjnych współrzędnych anteny satelity i odbiornika, centrum fazowego anteny satelity i odbiornika oraz efektów pływowych i dynamicznych, prędkości ruchu płyty kontynentalnej, itp.,

### Eksploatacja i testy

$$
\rho = \sqrt{(X_r - X_s)^2 + (Y_r - Y_s)^2 + (Z_r - Z_s)^2} ,
$$

 $(X_{r}, Y_{r}, Z_{r})$  - pozycja odbiornika w układzie geocentrycznym,

- $(X_{s}, Y_{s}, Z_{s})$  pozycja satelity GNSS na orbicie,
- *<sup>c</sup>* prędkość światła,
- *dtr* chód zegara odbiornika dla obserwacji GNSS,
- *dts* chód zegara satelity GNSS,
- *Trop* opóźnienie troposferyczne dla obserwacji GNSS,
- Re*l* efekty relatywistyczne dla obserwacji GNSS,
- $\delta_{\tiny \textit{wu}}$  ślizg fazy,
- $B_{\scriptscriptstyle{3}}$  wartość rzeczywista nieoznaczoności fazy,

 $M_{P3}$ - efekt wielotorowości dla pomiarów kodowych GNSS,

*M <sup>L</sup>*<sup>3</sup> - efekt wielotorowości dla pomiarów fazowych GNSS.

W metodzie PPP są wykorzystywane nieróżnicowe obserwacje kodowe i fazowe GNSS, stąd metoda PPP jest zaliczana do absolutnych technik pozycjonowania satelitarnego. Metoda PPP ma bardzo szerokie zastosowanie w wielu obszarach badawczych i naukowych, np. nawigacja, geodezja, elektronika, fizyka atmosfery itp. Finalnymi produktami metody PPP są współrzędne anteny odbiornika, poprawka chodu zegara odbiornika GNSS, nieoznaczoności fazy oraz opóźnienie troposferyczne w postaci parametru ZWD (Zenith Wet Delay) [5]. Niewiadome parametry z równania (1) są wyznaczane z zastosowaniem metody najmniejszych kwadratów w procesie sekwencyjnym lub filtracji Kalmana [6].

### **2. OPIS EKSPERYMENTU BADAWCZEGO**

W ramach eksperymentu badawczego dokonano wyznaczenia współrzędnych XYZ stacji referencyjnych REF1, VirA oraz VirB. Stacje referencyjne zostały rozmieszczone na potrzeby wykonywanego testu lotniczego z użyciem samolotu Cessna 172. Stacje referencyjne tworzyły lokalną sieć wspomagania GBAS na potrzeby implementacji techniki satelitarnej GNSS w transporcie lotniczym [7]. Szkic rozmieszczenia stacji referencyjnych został przedstawiony na Rys. 1.

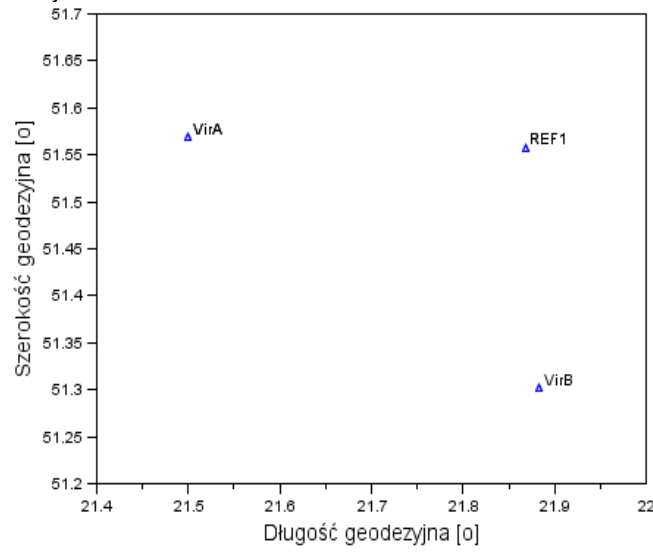

*Rys. 1. Szkic rozmieszczenia stacji referencyjnych w systemie GBAS*

Wartości współrzędnych stacji referencyjnych zostały wyznaczone z wykorzystaniem programów APPS i magicPPP. Program APPS (*Automatic Precise* Positioning *Service)* stanowi darmowe narzędzie obliczeniowe, upublicznione użytkownikom pod adresem internetowym: http://apps.gdgps.net/apps\_file\_upload.php (patrz

Rys. 2). Program APPS powstał na zapotrzebowanie wielu użytkowników, stosujących w obliczeniach geodezyjnych metodę precyzyjnego pozycjonowania PPP. Program w obliczeniach stosuje następującą konfigurację dla parametrów wejściowych i wyjściowych [8]:

- kombinacja liniowa: Ionosphere-Free,
- typ pozycjonowania: metoda absolutna,
- tryb pozycjonowania: statyczny,
- tryb obliczeń: post-processing,
- typ obserwacji: dwuczęstotliwościowe nieróżnicowe obserwacje kodowo-fazowe,
- format obserwacji GPS: RINEX 2.xx,
- system GNSS: GPS,
- precyzyjne efemerydy i zegary satelitów: produkty JPL typu .Final".
- charakterystyka anteny satelity i odbiornika: na podstawie pliku ANTEX IGS,
- docelowy układ współrzędnych: ITRF2008,
- maska elewacji: 7,5<sup>0</sup> ,
- zapis końcowy wyznaczanych współrzędnych anteny odbiornika: współrzędne geocentryczne XYZ i elipsoidalne BLh,
- detekcja błędów grubych z pomiarów GNSS: na podstawie programu TurboEdit,
- odchyłka chodu zegara odbiornika: wyznaczana z interwałem 300 s,
- opóźnienie troposferyczne: parametr ZWD (Zenith Wet Delay) i gradienty troposferyczne są wyznaczane z interwałem 300 s.

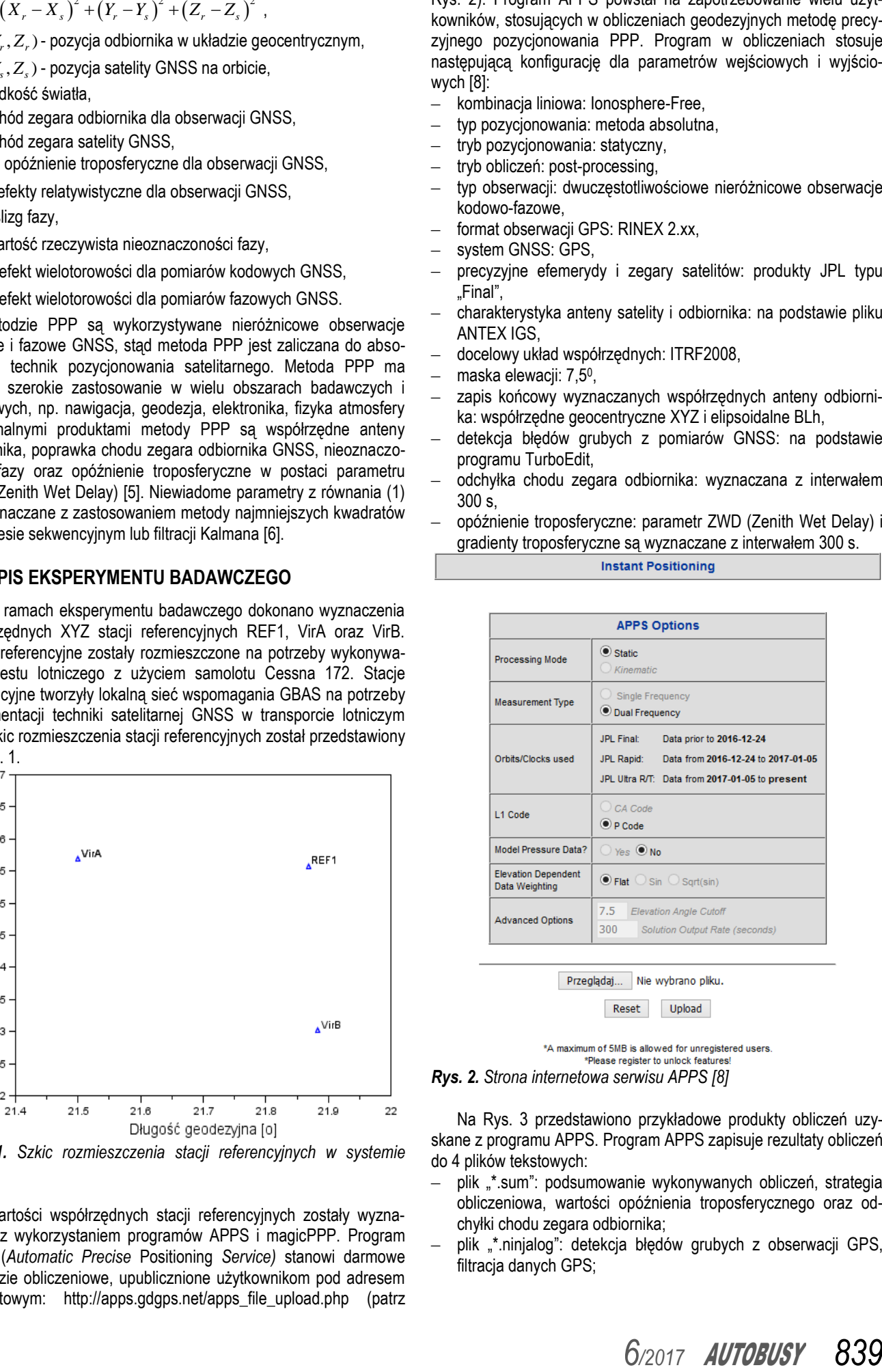

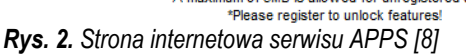

Na Rys. 3 przedstawiono przykładowe produkty obliczeń uzyskane z programu APPS. Program APPS zapisuje rezultaty obliczeń do 4 plików tekstowych:

- plik "\*.sum": podsumowanie wykonywanych obliczeń, strategia obliczeniowa, wartości opóźnienia troposferycznego oraz odchyłki chodu zegara odbiornika;
- plik "\*.ninjalog": detekcja błędów grubych z obserwacji GPS, filtracja danych GPS;

## **Eksploatacja i testy**

- plik "\*.pfs": okres i interwał próbkowania danych, liczba epok pomiarowych użytych w obliczeniach;
- plik "\*.stacov": wartości współrzędnych stacji referencyjnej wraz z odchyleniami standardowymi dla każdej współrzędnej w układzie geocentrycznym XYZ.

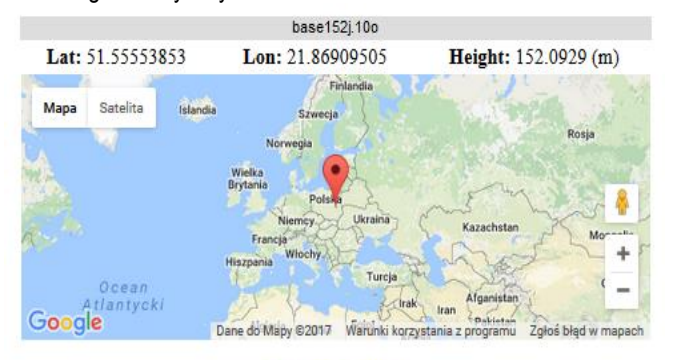

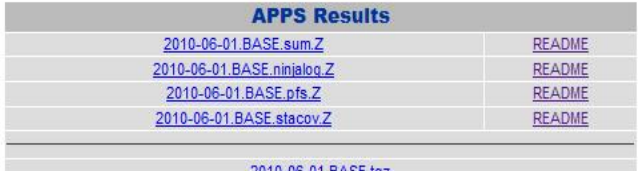

#### **Run APPS Again**

*Rys. 3. Przykładowe rezultaty uzyskane z programu APPS [8]*

### magic Precise Point Positioning by email -<br>Welcome to the emal version of magicGNSSRPP (Procise Point Positioning), now processing static and kinematic GPS, GLONASS and GALLEO real-time data in RNEX format. Only<br>disal-frequency PPP is supported at the moment. Real-time GPS, GLONASS and GALILEO orbits and clocks ne<br>Final IGS clock rate is 30 sec. eded by PPP are generated internally. Satellite nroducts rate is 1 min. Regid and figal GPS orbits and c .<br>Please follow these instructions see frow these instructions.<br>• Send an email to multiplications with the Subject Static or Kinematic and one RBEX observation file attached (or a maximum of tw<br>• The attacked files mass the instanced or tradematical RBEX 2 estime GPS, CLONASS and GALLEO orbits and clocks needed by PPP are generated internally. It is possible to force the use of IGS pro<br>addition, if the products themselves are not available, the IGS products will be used audm To: magicppp@gm<br>Subject: Kinematic ie to process GPS-only and GPS<br>ematic = GPS+GLONASS<br>ematic GR = GPS+GLONASS<br>ematic G = GPS-only<br>amate from the *manicGN*SSE

*Rys. 4. Strona internetowa serwisu magicPPP [9]*

Na Rys. 4 przedstawiono stronę internetową serwisu obliczeniowego magicPPP. Program magicPPP został opracowany przez inżynierów i specjalistów z firmy hiszpańskiej GMV. Podobnie jak serwis APPS, program magicPPP jest dostępny dla użytkownika przez 24 godziny na dobę. Podstawowa konfiguracja modeli i parametrów wyznaczanych w programie magicPPP trakcie wykonywanych obliczeń wygada następująco [9, 10, 11]:

Š 2014 GMV - magicGNSS

- system nawigacyjny: GPS,
- typ pozycjonowania: statyczny,
- tryb pozycjonowania kinematycznego: terrestrial,
- podstawowe równania obserwacyjne: kombinacja liniowa Ionosphere-Free dla pomiarów kodowych i fazowych,
- tryb obliczeń: post-processing,
- metoda wyznaczenia niewiadomych: filtr Kalmana,
- maska elewacji: 10°,
- współrzędne początkowe statku powietrznego: na podstawie pliku RINEX,
- źródło danych efemerydalnych i zegarów: na podstawie programu magicODTS,
- parametr i typ kalibracji anteny odbiornika: na podstawie pliku ANTEX z serwisu IGS,
- układ współrzędnych: geocentryczny (ITRF08 lub ETRF89) i geodezyjny BLH,
- dane obserwacyjne: nieróżnicowe dwuczęstotliwościowe obserwacje kodowo-fazowe,
- wagowanie pomiarów: zastosowano,
- detekcja błędów grubych w pomiarach GPS: zastosowana,
- maksymalna liczba iteracji: 6,
- a priori dokładność pomiarów kodowych GPS: 0.250 m,
- a priori dokładność pomiarów fazowych GPS: 0.006 m,
- model troposfery: nieokreślony,
- chód zegara odbiornika: wyznaczany,
- parametr ZWD: wyznaczany,
- nieoznaczoność fazy: wyznaczana dla każdego śledzonego satelity,
- transfer danych: z użyciem adresu e-mail użytkownika,
- maksymalny rozmiar przesłanych danych: do 7 MB.

Program magicPPP zapisuje rezultaty obliczeń do 5 plików tekstowych:

- plik "\*.pdf" (raport),
- plik "\*.sinex" (współrzędne XYZ w układzie geocentrycznym i BLH w układzie elipsoidalnym, wraz z dokładnościami dla poszczególnych składowych),
- plik "\*.clk" (chód zegara odbiornika),
- plik "\*.kml" (trajektoria zmiany położenia wyznaczonych współrzędnych w trybie kinematycznym),
- dane meteorologiczne w postaci parametrów troposfery (ZTD, ZHD, ZWD) w osobnym pliku tekstowym.

### **3. REZULTATY I DYSKUSJA**

W Tabelach 1, 2 i 3 podano wartości współrzędnych XYZ stacji referencyjnych na podstawie rozwiązania z programów APPS i magicPPP. W Tabeli 1 zaprezentowano wartości współrzędnych dla stacji referencyjnej REF1, zlokalizowanej na obszarze lotniska wojskowego w Dęblinie. Najmniejsza różnica współrzędnych geocentrycznych jest widoczna dla składowej X, zaś największa dla składowej Y. Wartości współrzędnych XYZ dla stacji referencyjnej REF1 z programu APPS są mniejsze niż w programie magicPPP.

*Tab. 1. Wartości współrzędnych fizycznej stacji referencyjnej REF1*

|         | Współrzędna z programu APPS | IWartości współrzędnych Wartości współrzędnych z Różnica<br>programu magicPPP |          |
|---------|-----------------------------|-------------------------------------------------------------------------------|----------|
| $X$ [m] | 3687932.432                 | 3687932.448                                                                   | $-0.016$ |
| Y [m]   | 1480229.115                 | 1480229.203                                                                   | $-0.088$ |
| $2$ [m] | 4972325.790                 | 4972325.844                                                                   | $-0.054$ |

W Tabeli 2 zaprezentowano wartości współrzędnych dla wirtualnej stacji referencyjnej VirA, wygenerowanej w serwisie POZGEO. Najmniejsza różnica współrzędnych geocentrycznych jest widoczna dla składowej X, zaś największa dla składowej Z. Wartości współrzędnych XYZ dla wirtualnej stacji VirA z programu APPS są większe niż w programie magicPPP.

*Tab. 2. Wartości współrzędnych wirtualnej stacji referencyjnej VirA*

|         | Współrzędna z programu APPS | IWartości współrzędnych Wartości współrzędnych z Różnica<br>programu magicPPP |       |
|---------|-----------------------------|-------------------------------------------------------------------------------|-------|
| $X$ [m] | 3696488.583                 | 3696488.560                                                                   | 0.023 |
| $Y$ [m] | 1456086.047                 | 1456086.014                                                                   | 0.033 |
| $Z$ [m] | 4973095.708                 | 4973095.666                                                                   | 0.042 |

W Tabeli 3 zaprezentowano wartości współrzędnych dla wirtualnej stacji referencyjnej VirB, wygenerowanej w serwisie POZGEO. Najmniejsza różnica współrzędnych geocentrycznych jest widoczna dla składowej Z, zaś największa dla składowej Y. Wartości współrzędnych XYZ dla wirtualnej stacji VirA z programu APPS są mniejsze niż w programie magicPPP.

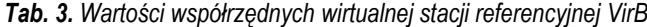

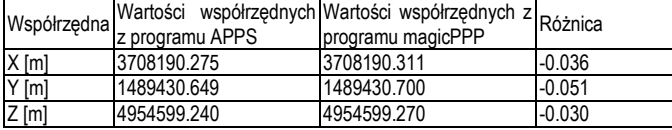

### **PODSUMOWANIE**

W artykule dokonano wyznaczenia współrzędnych stacji referencyjnej z użyciem metody PPP (Precise Point Positioning) na potrzeby funkcjonowania systemu GBAS w transporcie lotniczym. Obliczenia zostały wykonane dla fizycznej stacji referencyjnej REF1, oraz dla wirtualnych stacji referencyjnych VirA i VirB. Współrzędne każdej stacji referencyjnej zostały wyznaczone w programie APPS oraz magicPPP na podstawie nieróżnicowych obserwacji kodowofazowych GPS. Uzyskane rezultaty wyznaczenia współrzędnych stacji referencyjnych pokazują, że różnica wartości współrzędnych XYZ jest mniejsza niż ±0.10 m. Na potrzeby dalszych prac badawczych możliwe jest również porównanie wartości współrzędnych geocentrycznych XYZ stacji referencyjnych na podstawie metody PPP oraz z rozwiązania podwójnych różnic kodowo-fazowych w technice różnicowej.

#### **BIBLIOGRAFIA**

- 1. Oszczak S., Ciećko A., Oszczak B., *Zakładamy stację referencyjną*, "GEODETA", nr 2, 2007, str. 32-35.
- 2. Graszka W., Oruba A., Ryczywolski M., Wajda S*., Poradnik u*ż*ytkownika systemu ASGEUPOS, Wydanie 3, poprawione i uzupełnione*, GUGIK, Warszawa, 2013.
- 3. Krasuski K., Wykorzystanie programu AUSPOS do wyznaczenia współrzędnych stacji referencyjnej, "Zeszyty Naukowe", nr 3, 2016.
- 4. Krasuski, K. *Utilization CSRS-PPP software for recovery aircraft's position*, "Scientific Journal of Silesian University of Technology. Series Transport", 2015, 89, 61-68. ISSN: 0209- 3324.

### <sup>I</sup> Eksploatacja i testy

- 5. Stępniak K., Wielgosz P., Paziewski J., "Badania dokładności pozycjonowania techniką PPP w zależności od długości sesji obserwacyjnej oraz wykorzystanych systemów pozycjonowania, satelitarnego", "Biuletyn WAT", LXI (1): 429-450, 2012.
- 6. Leandro R., Santos M., Langley R., *Analyzing GNSS data in precise point positioning software*, "GPS Solutions", Vol. 15, Issue 1, 2011, 1–13, DOI 10.1007/s10291-010-0173-9.
- 7. Ćwiklak J., Grzegorzewski M., Jafernik H., Oszczak S., Ciećko A., *Wykorzystanie systemu EGNOS na potrzeby na potrzeby nawigacji lotniczej w Polsce wschodniej*, "Problemy eksploatacji", nr 1/2011, str. 57-64.
- 8. http://apps.gdgps.net/apps\_file\_upload.php, aktualna na 2017
- 9. http://magicgnss.gmv.comp/ppp, aktualna na 2017
- 10. Jafernik H., Krasuski K., *Wykorzystanie oprogramowania magicPPP dla określenia pozycji statku powietrznego*, "TTS Technika Transportu Szynowego", nr 12, 2015 , str. 675-680.
- 11. García A. M., Píriz R., Laínez Samper M. D., Romay Merino M. M., *Multisystem Real Time Precise-Point-Positioning, today with GPS+GLONASS in the near future also with QZSS, Galileo, Compass, IRNSS*, Paper presented at International Symposium on GPS/GNSS, Taiwan, 2010.

### **Application the PPP method for designation the coordinates of reference stations for purpose of the GBAS augmentation system in air transport**

*Paper presents results of determination the coordinates of reference stations in GBAS augmentation system in air transport. For this purpose the APPS and magicPPP softwares were utilized for designation the coordinates of reference station in ITRF2008 frame. The computations were executed using positioning method of PPP for GPS undifference code and phase observations. Difference of coordinates of reference stations between APPS and magicPPP softwares is less than*  $\pm 0.10$  *m.* 

#### Autorzy:

mgr inż. **Kamil Krasuski** – Wydział Geodezji, Kartografii i Katastru Nieruchomości, Starostwo Powiatowe Ryki, e-mail: kk\_deblin@wp.pl

dr inż. **Henryk Jafernik** – Wydział Transportu, Politechnika Śląska, Katowice, e-mail: henryk.jafernik@polsl.pl